Computing is described in three strands in the **National Curriculum Programme of Study**:

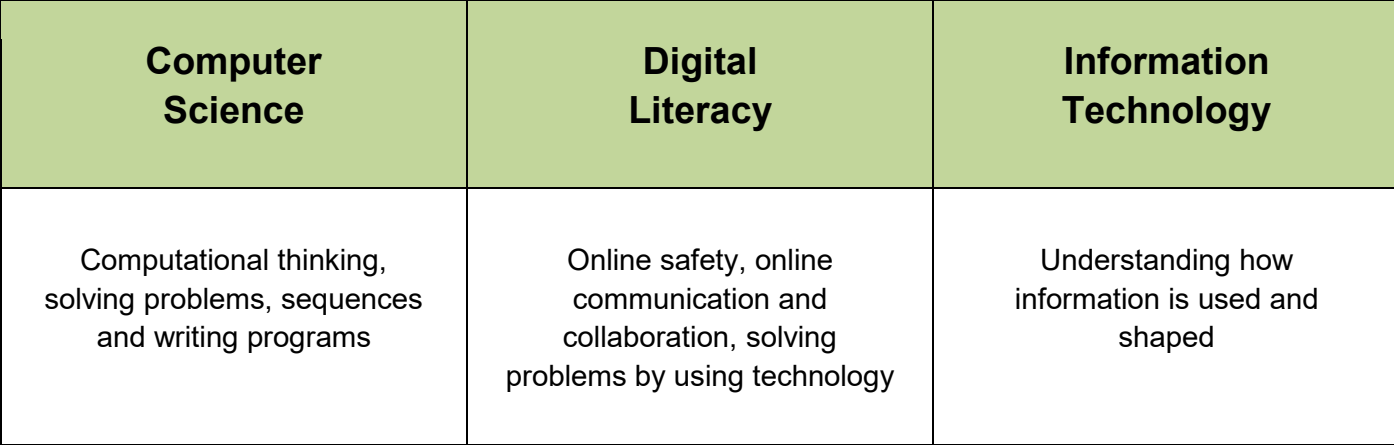

**The Computer Science Strand** is about using computational thinking to solve problems and make things for a purpose. It generally, but not always, involves writing programs. The programming language used will be appropriate for its domain, for example programming for a website will involve HTML. You can also use computational thinking to solve many worthwhile problems by creating a sequence of instructions for the context of the problem, which are not programming instructions. For example, a branching story in episodes can be thought of in this way, where one episode is a single instance in a sequence of episodes, and providing a choice of routes allows a user to make a selection.

**The Digital Literacy Strand** is in two parts. One of these is about the safe and responsible use of technology. The other is about solving problems and making useful things by the use of digital tools, such as spreadsheets, video editing applications and so on. Computational thinking is essential to working in this strand as well as in the Computer Science strand, because it is a powerful problem solving process.

**The Information Technology Strand** is in two parts. One of these is that students should know how it all works; how information of all kinds becomes accessible to and manipulable by technology. The core idea is that of digitisation and its consequences. This is about creating a deep understanding of information. Students of computing need to understand how texts, sounds and images become accessible to technology so that they can be shaped.

<https://www.naace.co.uk/curriculum/>

#### **Early Years Foundation Stage (EYFS) Curriculum**

Most students working in the Green Pathway Curriculum will not yet be working at National Curriculum Year 1 Expectations and will be focusing on Early Learning Goals within a multi-sensory, communication and interaction enriched Early Years Curriculum. Technology is one of the Early Learning Goals in the key area of Understanding the World. Students will be working towards achieving the developmental learning skills within this and other key areas of learning. This Computing Curriculum Overview has therefore been structured within the National Curriculum Programme of Study Strands but with targets taken from the EYFS Learning Pathway small step foundation skills.

**Computer Science**

**Computer Science** 

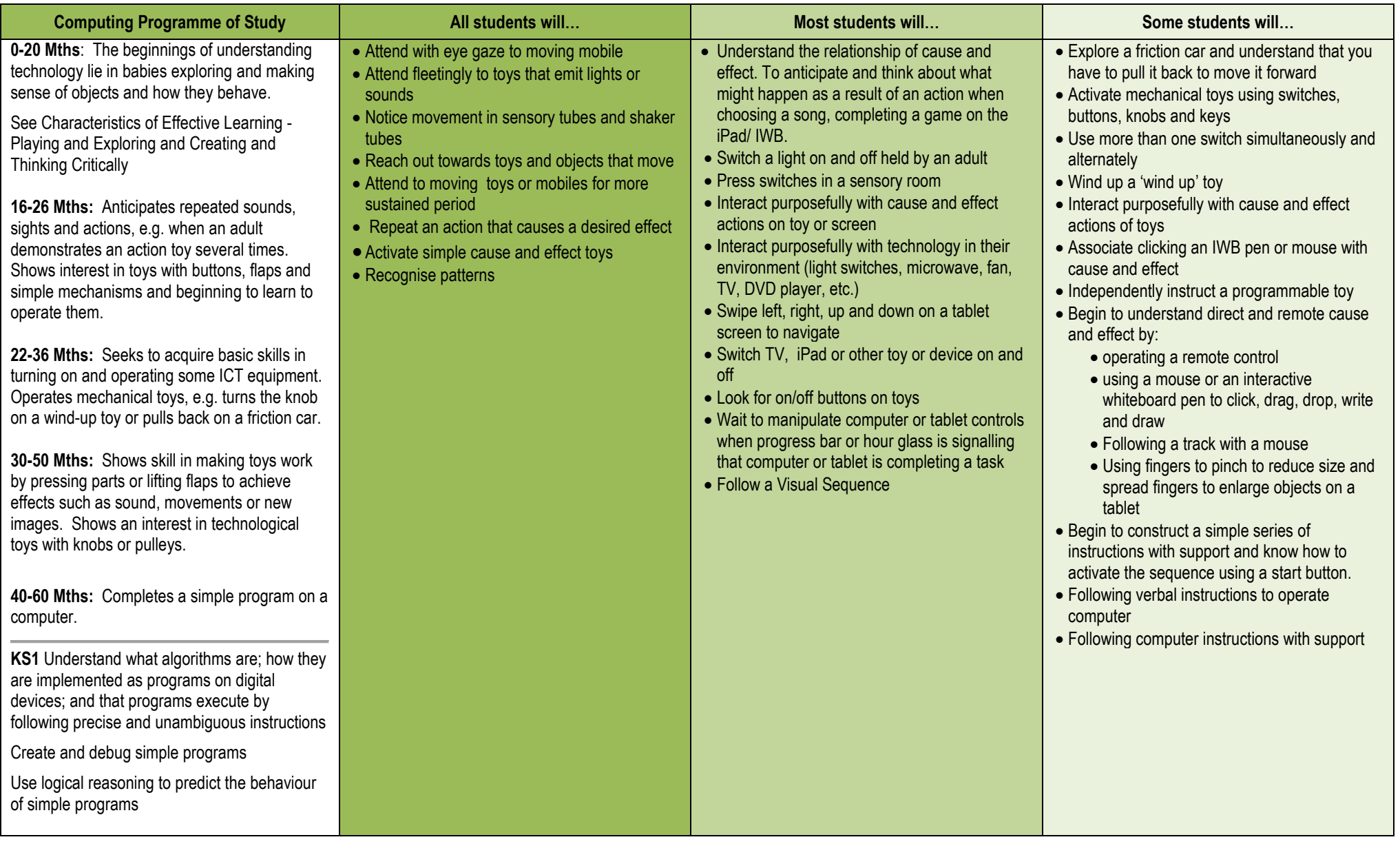

**Computer Science**

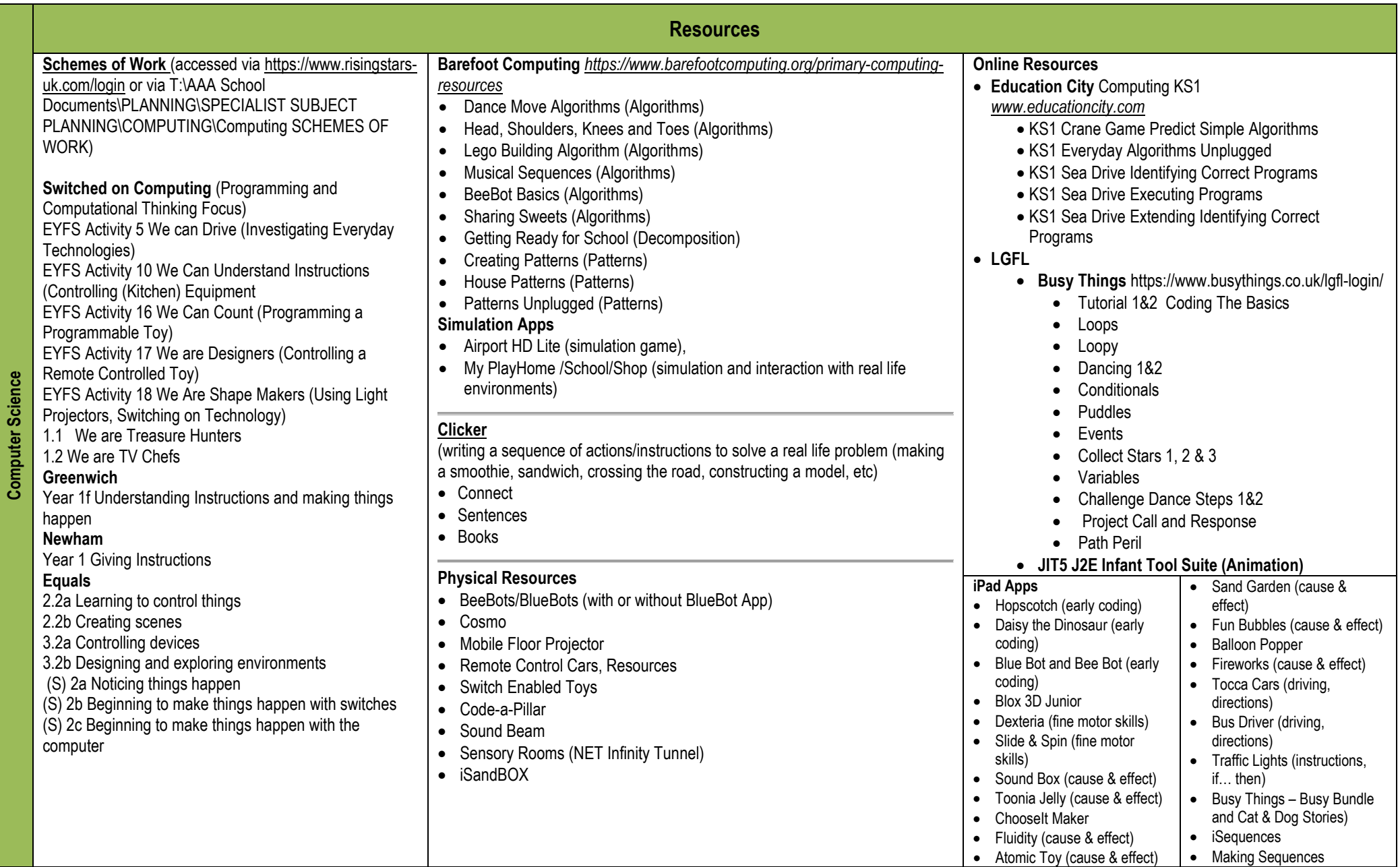

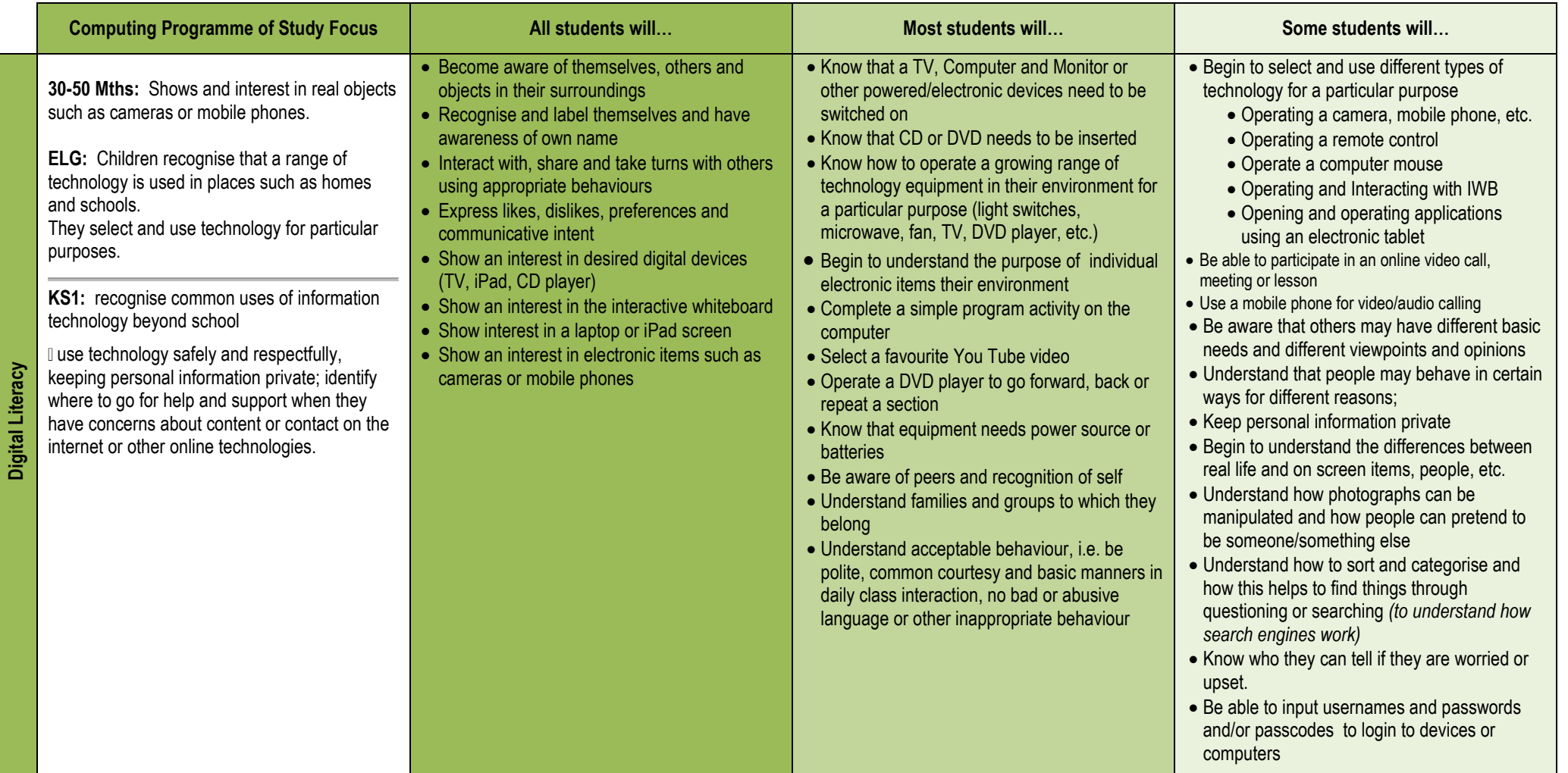

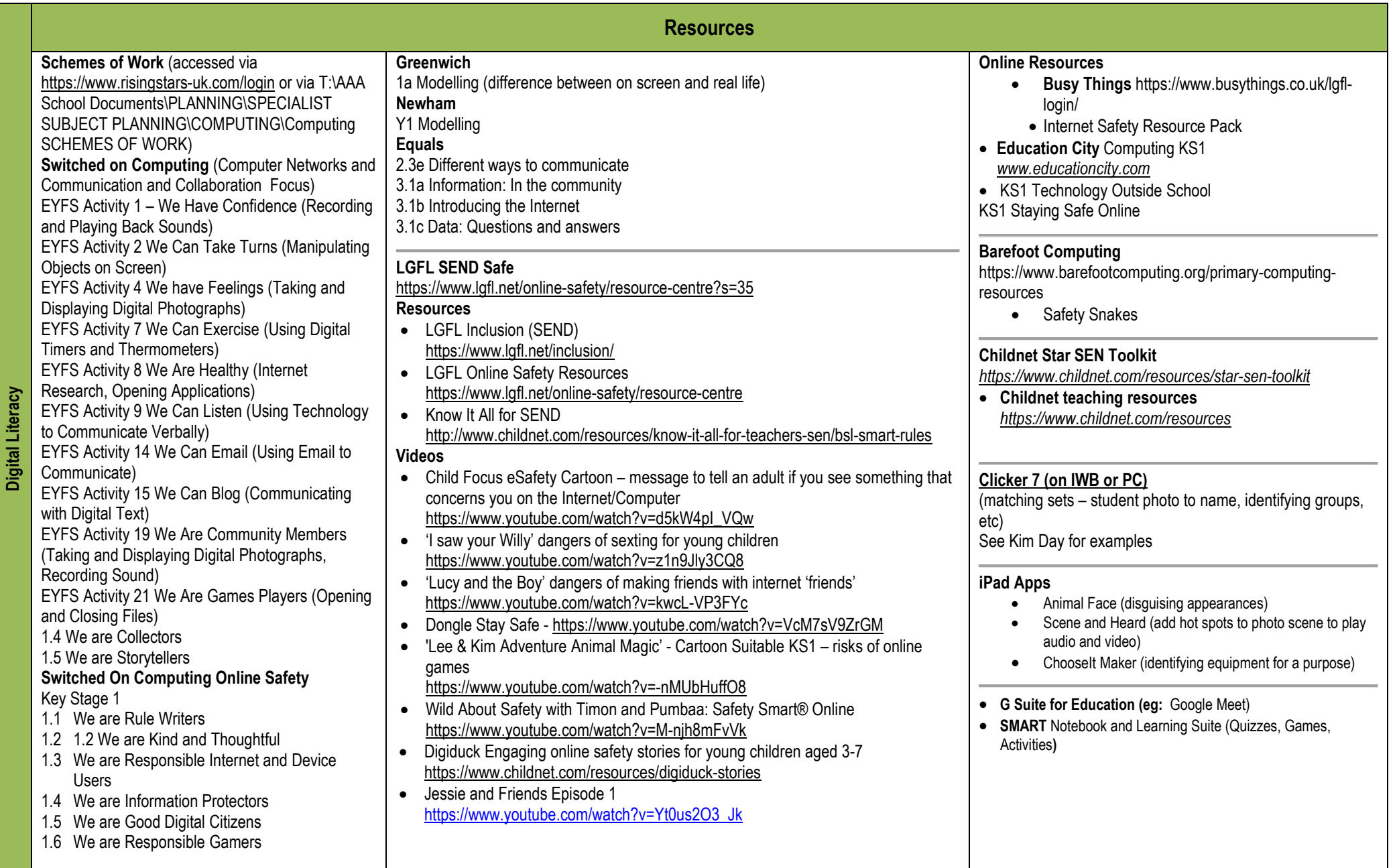

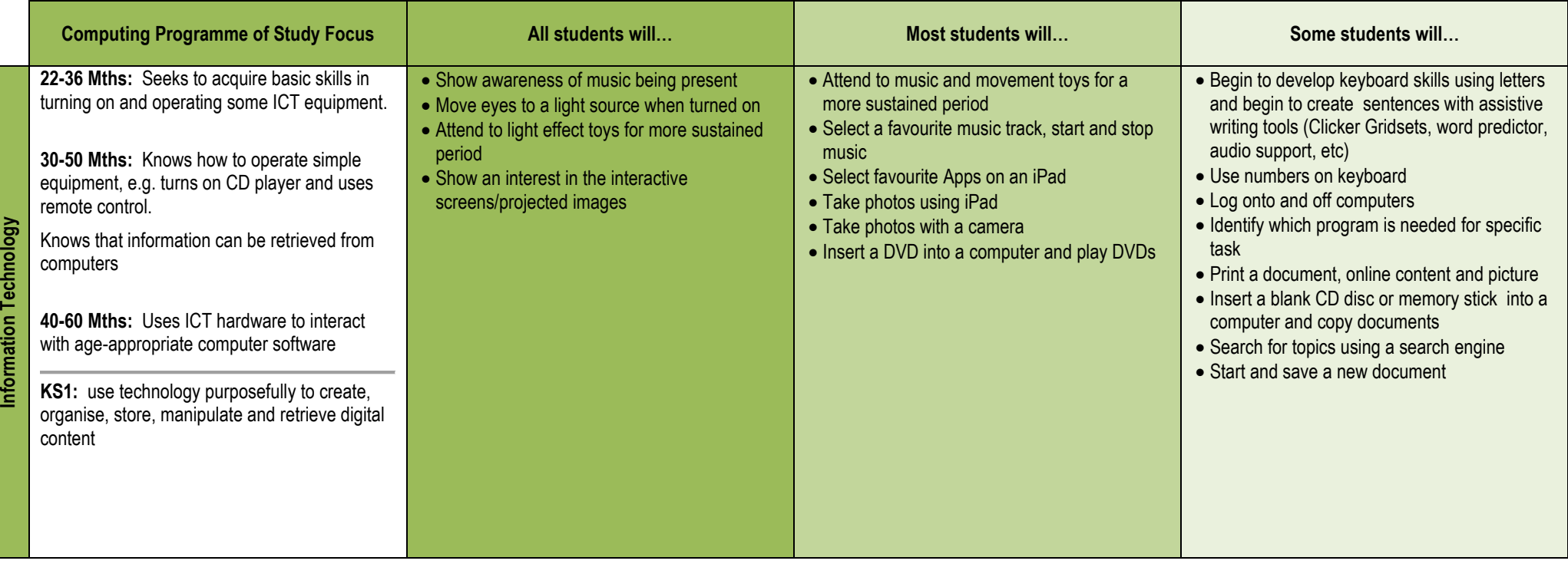

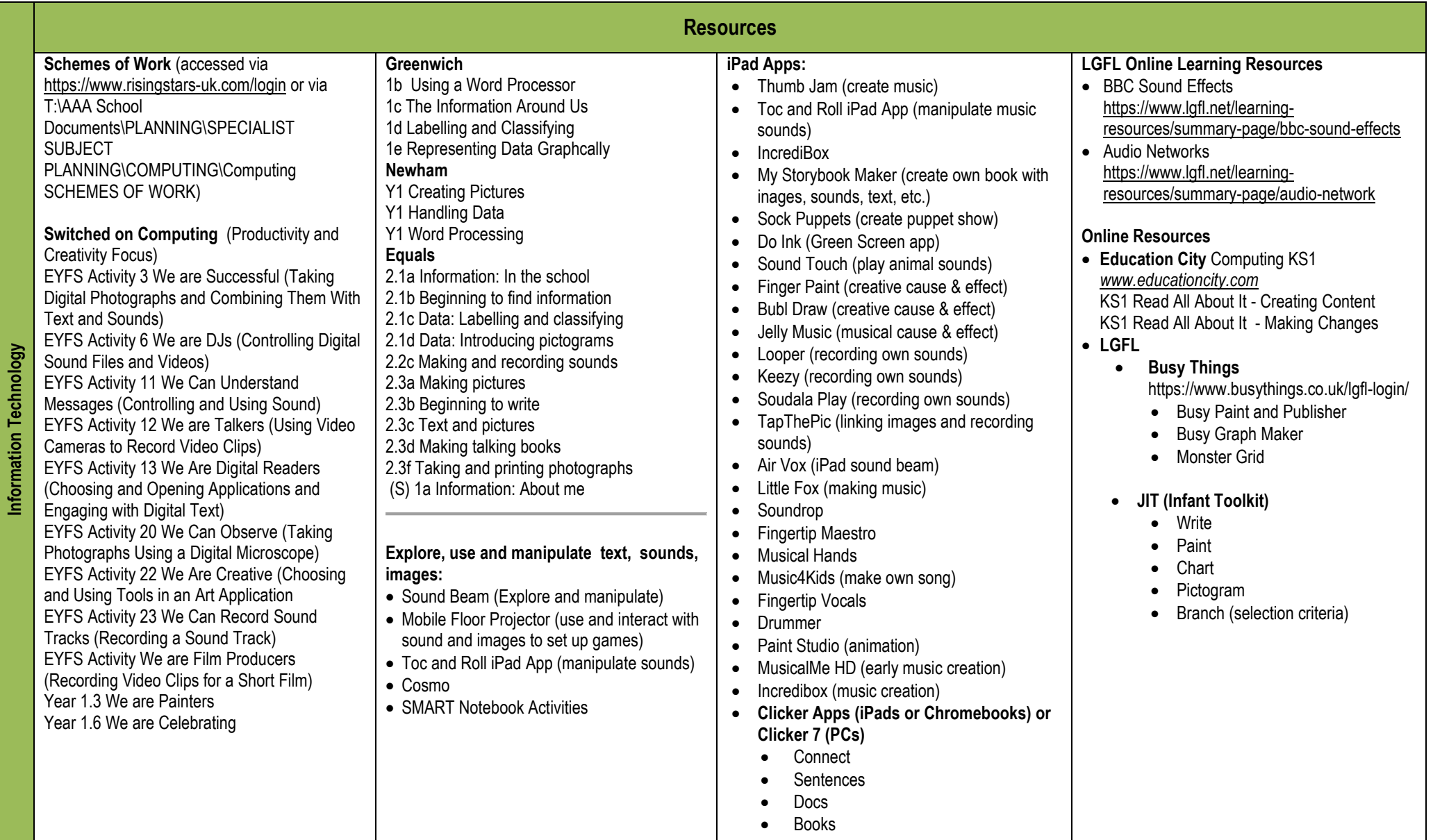